# Program Transformations with CPAchecker

#### **Thomas Lemberger**

LMU Munich, Germany

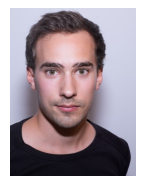

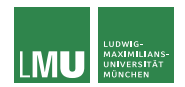

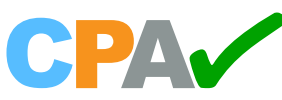

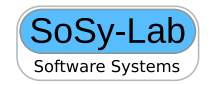

### CPAchecker

- $\blacktriangleright$  CPACHECKER is more than a verifier
- CPACHECKER provides full program-analysis infrastructure
- $\rightarrow$  CFA frontend parses programs and creates a flexible program representation
- $\rightarrow$  CPA infrastructure is very flexible due to composite structure, and easy to extend

### **Outline**

- 1. Program representation: CFA
- 2. Program state-space representation: ARG
- 3. Examples

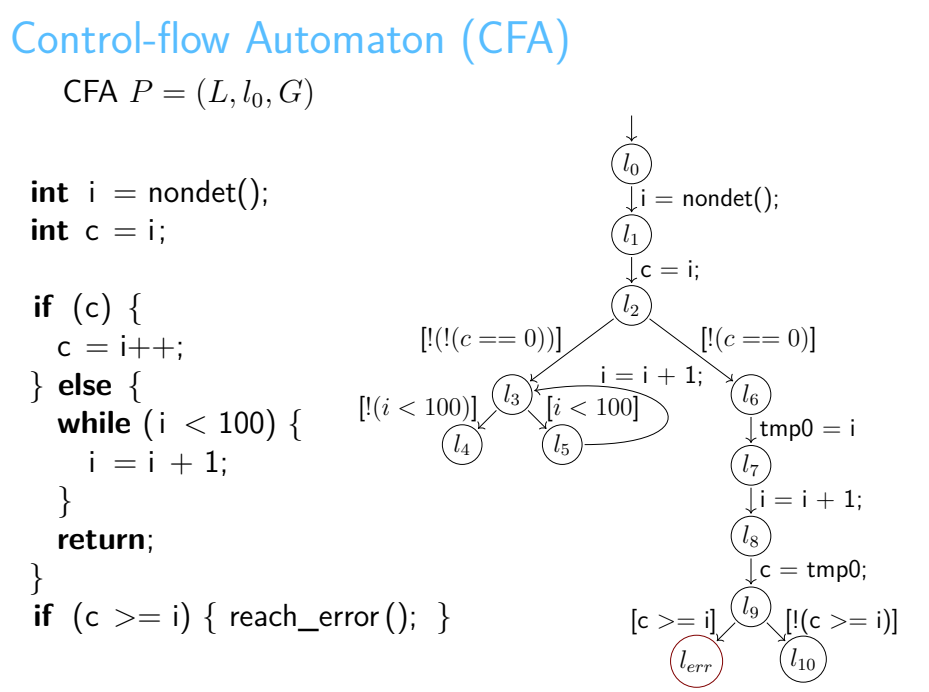

Thomas Lemberger LMU Munich, Germany 4 / 19

### Transformations with CCfaTransformer

- ▶ CFA substituteAstNodes(/\* snip \*/ CFA, BiFunction<CFAEdge, CAstNode, CAstNode>)
- $\blacktriangleright$  CFA createCfa $(\blackangle\ast$  snip  $\ast$ / CFA, MutableGraph<CFANode, CFAEdge>, BiFunction<CFAEdge, CAstNode, CAstNode>)

### Exporting with CFAToCTranslator

Exports CFA to C. Big challenge: Does not look like the original.

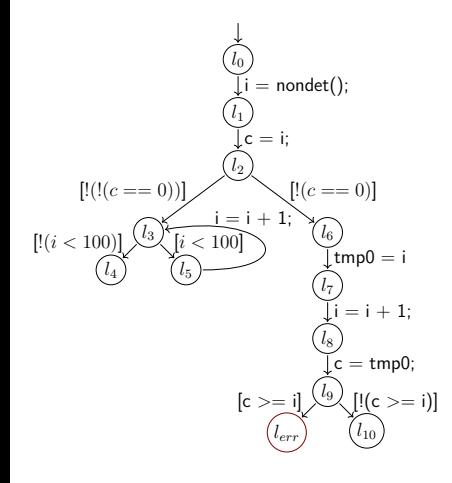

**int** i;  $i = n$ ondet $()$ ; **int** c = i; **if** (!(c == 0)) { **int** tmp0 = i;  $i = i + 1$ ;  $c = \text{tmp0};$ **if** (c >= i) { reach error(); **goto** label\_2; } } **else** {  $label_2:$ :; **goto** label\_1; } } **else** { label 0:; **if** (i < 100) {  $i = i + 1;$ **goto** label\_0; } **else** { **return**; label\_1:; abort(); }

Given program P and a slicing criterion  $C \subseteq L$ , compute a new program  $slice(P, C)$  that is behaviorally equivalent regarding all program executions to program locations  $l \in \mathcal{C}$ .

Uses: Debugging, program abstraction

### Example: Program Slicing

- Computed with control and use-def dependencies  $\left(\texttt{CSystemDependenceGraph}\right)^1$ 
	- $\triangleright$  Control dependency: Reaching location of interest is influenced by this control statement
	- $\blacktriangleright$  Use-def dependency: Evaluation of statement of interest is influenced by this variable assignment
- We just replace program operations with nop
- Internally done by SlicingCPA

<sup>1</sup>S. Horwitz, T. W. Reps, and D. W. Binkley. "Interprocedural Slicing Using Dependence Graphs". In: ACM Trans. Program. Lang. Syst. 12.1 (1990), pp. 26–60. DOI: [10.1145/77606.77608](https://doi.org/10.1145/77606.77608)<br>Thomas Lemberger 8 / 19

### Example: Program Slicing

- Computed with control and use-def dependencies  $\left(\texttt{CSystemDependenceGraph}\right)^1$ 
	- Control dependency: Reaching location of interest is influenced by this control statement
	- $\blacktriangleright$  Use-def dependency: Evaluation of statement of interest is influenced by this variable assignment
- We just replace program operations with nop
- Internally done by Slicing CPA

<sup>1</sup>S. Horwitz, T. W. Reps, and D. W. Binkley. "Interprocedural Slicing Using Dependence Graphs". In: ACM Trans. Program. Lang. Syst. 12.1 (1990), pp. 26–60. DOI: [10.1145/77606.77608](https://doi.org/10.1145/77606.77608)<br>Thomas Lemberger 8 / 19

$$
\mathcal{C}=\{l_{err}\}
$$

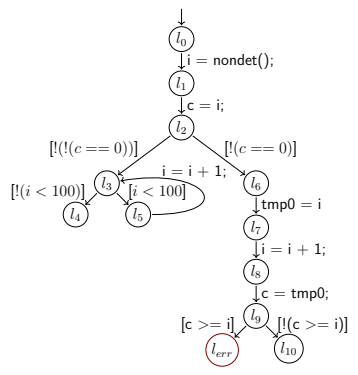

## Example: Program Slicing

- Computed with control and use-def dependencies  $\left(\texttt{CSystemDependenceGraph}\right)^1$ 
	- $\triangleright$  Control dependency: Reaching location of interest is influenced by this control statement
	- $\blacktriangleright$  Use-def dependency: Evaluation of statement of interest is influenced by this variable assignment
- We just replace program operations with nop
- Internally done by Slicing CPA

$$
\mathcal{C}=\{l_{err}\}
$$

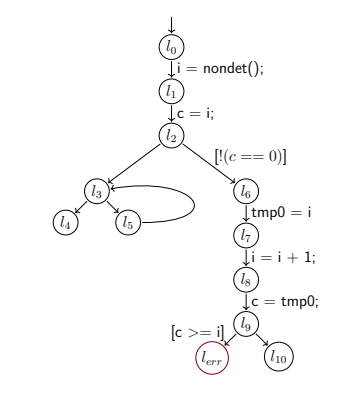

<sup>&</sup>lt;sup>1</sup>S. Horwitz, T. W. Reps, and D. W. Binkley. "Interprocedural Slicing Using Dependence Graphs". In: ACM Trans. Program. Lang. Syst. 12.1 (1990), pp. 26–60. DOI: [10.1145/77606.77608](https://doi.org/10.1145/77606.77608)<br>Thomas Lemberger 8 / 19

### Abstract Reachability Graph (ARG)

Represents the explored state space as parent-child relation between abstract program states.

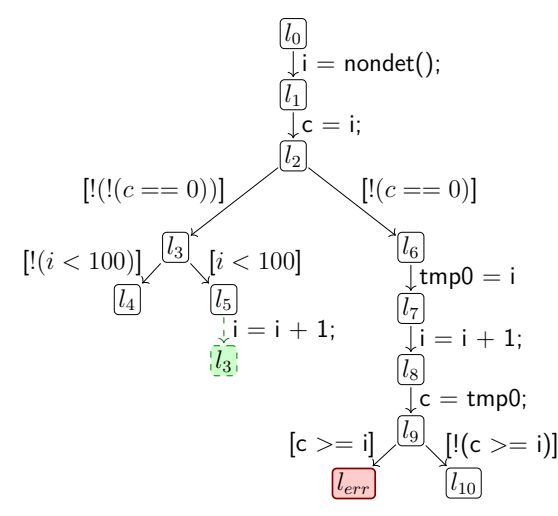

Thomas Lemberger LMU Munich, Germany 9 / 19

### Exporting with ARGToCTranslator

Translates state space of ARG to C program. Similar structure as CFAToCTranslator.

Any abstract domain can be used to compute ARG (here as configurable program analysis)  $\Rightarrow$  very flexible tool.

## Configurable Program Analysis (CPA)

CPA 
$$
\mathbb{D} = (D, \rightsquigarrow, \text{merge}, \text{stop})^2
$$
 with:

- Abstract domain  $D = (C, \mathcal{E}, \lbrack \lbrack \cdot \rbrack \rbrack)$
- Transfer relation  $\rightsquigarrow$
- Operator merge
- Operator stop

is used in fix-point algorithm to compute abstract state space.

<sup>2</sup>D. Beyer, S. Gulwani, and D. Schmidt. "Combining Model Checking and Data-Flow Analysis". In: Handbook of Model Checking. Springer, 2018, pp. 493–540. DOI: [10.1007/978-3-319-10575-8\\_16](https://doi.org/10.1007/978-3-319-10575-8_16)<br>Thomas Lemberger LMU Munich, Germany LMU Munich, Germany 11/19

 $\mathsf{CPA} \ \mathbb{L} = (D_{\mathbb{L}}, \leadsto_{\mathbb{L}}, \mathsf{merge}^{sep}, \mathsf{stop}^{sep})$  can be used to compute all reachable program locations:

 $l^{(l, op, l')}$   $l'$ 

When starting with *l*0, all program locations from the program entry are computed.

stop*sep* makes the algorithm explore each program location only once.

Introduced as protocol analysis<sup>3</sup>.

Non-deterministic, finite automaton  $A = (Q, \Sigma, \delta, q_0, F)$  for CFA  $P = (L, l_0, G)$  with:

 $\blacktriangleright$  States  $Q$ 

- Alphabet  $\Sigma \subseteq 2^G \times \Phi$  (source-code guards and state-space guards)
- $\triangleright$  Transition relation  $\delta$  ⊂  $Q \times \Sigma \times Q$
- **I** Initial state  $q_0$
- ▶ Accepting states *F*

ControlAutomatonCPA tracks the currently possible states of the automaton during program analysis and restricts the state space through source-code and state-space guards.

<sup>3</sup>D. Beyer et al. "Witness Validation and Stepwise Testification across Software Verifiers". In: Proc. FSE. ACM, 2015, pp. 721-733. DOI: [10.1145/2786805.2786867](https://doi.org/10.1145/2786805.2786867) Thomas Lemberger LMU Munich, Germany 13 / 19

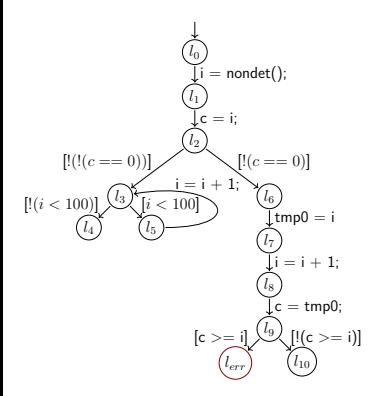

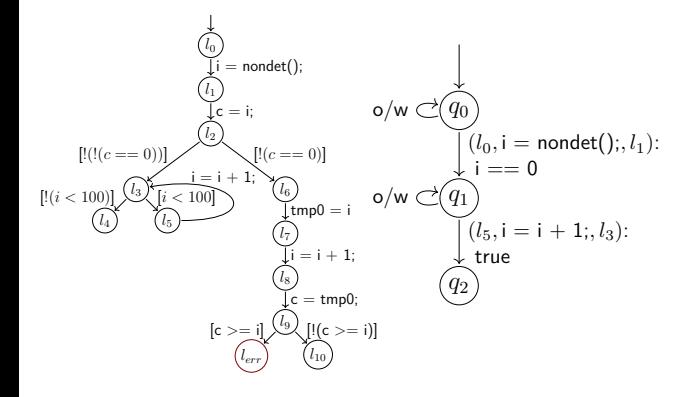

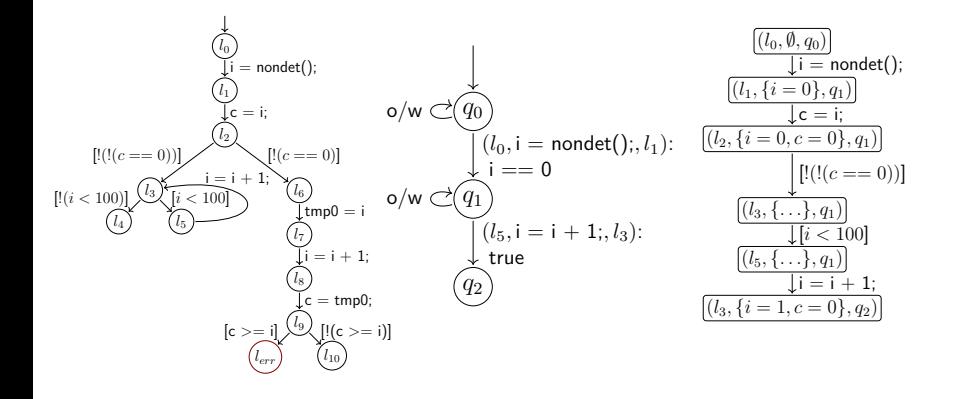

$$
\frac{[(l_0, \emptyset, q_0)]}{\downarrow i = \text{nondet}();}
$$
\n
$$
\frac{[(l_1, \{i = 0\}, q_1)]}{\downarrow c = i;}
$$
\n
$$
\frac{[(l_2, \{i = 0, c = 0\}, q_1)]}{\downarrow [!((c = 0))]}
$$
\n
$$
\frac{[(l_3, \{\ldots\}, q_1)]}{\downarrow [i < 100]}
$$
\n
$$
\frac{[(l_5, \{\ldots\}, q_1)]}{\downarrow i = i + 1;}
$$
\n
$$
\frac{[(l_3, \{i = 1, c = 0\}, q_2)]}{\downarrow [l_3, \{i = 1, c = 0\}, q_2]}
$$

**int** i;  $i = n$ ondet $()$ ; **int** c = i; **if**  $(|c == 0)$  { label  $0$ :; abort(); } **else** { **if** (i < 100) {  $i = i + 1;$ **goto** label\_0; } **else** { **goto** label\_0; } }

$$
\frac{[(l_0, \emptyset, q_0)]}{\{i = \text{ nondet}(i);}
$$
\n
$$
\frac{[(l_1, \{i = 0\}, q_1)]}{\{l_2 = i;}
$$
\n
$$
\frac{[(l_2, \{i = 0, c = 0\}, q_1)]}{\{l!(l(c == 0))\}}
$$
\n
$$
\frac{[(l_3, \{\ldots\}, q_1)]}{\{l_6 = 100\}}
$$
\n
$$
\frac{[(l_5, \{\ldots\}, q_1)]}{\{l = i + 1;}
$$
\n
$$
\frac{[(l_3, \{i = 1, c = 0\}, q_2)]}{\{l = i + 2\}}
$$

- **int** i;  $i = n$ ondet $()$ ; **int** c = i; **if**  $(|c == 0)$  { label  $0$ :; abort(); } **else** { **if** (i < 100) {  $i = i + 1;$ **goto** label\_0; } **else** { **goto** label\_0; } }
- $\blacktriangleright$  ARGToCTranslator can differentiate between if and else-conditions
- $\blacktriangleright$  Information from abstract states is not used (yet)

This concept is used for residual-program generation<sup>4</sup> and difference verification <sup>5</sup>.

<sup>4</sup>D. Beyer et al. "Reducer-Based Construction of Conditional Verifiers". In: Proc. ICSE. ACM, 2018, pp. 1182-1193. DOI: [10.1145/3180155.3180259](https://doi.org/10.1145/3180155.3180259) <sup>5</sup>D. Beyer, M.-C. Jakobs, and T. Lemberger. "Difference Verification with Conditions". In: Proc. SEFM. LNCS 12310. Springer, 2020,

pp. 133–154. DOI: 10.1007/978–3–030–58768–0\_8<br>Thomas Lemberger L6 / 19

### Other examples

Other examples for program transformations in CPACHECKER:

- Abstraction of loops over arrays through CFA transformation
- $\blacktriangleright$  MetaVal<sup>6</sup>
- Adding test-goal labels for coverage measurement (LabelAdder)
- Program repair with CFA mutations?

<sup>6</sup>D. Beyer and M. Spiessl. "METAVAL: Witness Validation via Verification". In: Proc. CAV. LNCS 12225. Springer, 2020, pp. 165-177. DOI: [10.1007/978-3-030-53291-8\\_10](https://doi.org/10.1007/978-3-030-53291-8_10)

#### Future Work

#### In export, stay as close to original program as possible.

#### Thank you!